## Многострочный форматированный текст <formattext>

Для форматирования параметров, которые содержат многострочный текст, используется тег formattext. Данный тег позволяет использовать при печати встроенные шрифты ФР. Не допускает вложенных тегов.

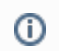

Использование шрифтов ограничено возможностями ФР.

Для использования шрифтов ФР текст должен быть задан следующим образом: [[<номер шрифта>;[межстрочный интервал;]] или [&]] <текст\_сообщения>\. Здесь:

- Номер\_шрифта используемый номер шрифта фискального регистратора:
	- $^{\circ}$  1 стандартный,
	- 2 двойной высоты и ширины,
	- 3 сжатый,
	- 4 двойной ширины,
	- 5 уменьшенный,
	- 6 двойной высоты.
	- Межстрочный интервал используемый при печати межстрочный интервал:
		- число от 1 до 255 (для ФР, работающих по протоколу Epson).
- & первый пробельный символ сообщения.
- Текст\_сообщения текст, который предназначен для печати.
- \ символ перевода строки.
- Форматирование текста:
	- $\circ$  ; l выравнивание по левому краю (является выравниванием по умолчанию),
	- $\circ$  ; с выравнивание по центру,
	- $\circ$  ; r выравнивание по правому краю,
	- $\circ$  ; f заполнение символом.

Пример заполнения строки символом <\*>

\*;f

⊕

Если длина строки превысит ширину чековой ленты, то строка будет перенесена с сохранением форматирования.

## Пример форматированного текста

& Явная экономия\&\2; ДЕШЕВЛЕ НА 30%\

&\ все зубные пасты\&\

2;Lacalut, Rocks\2; Splat Special\2; Colgate\2; Optic White\2; Paradontax\&\

--------------------------------\ 5;Цена на полке указана с учетом скидки\

5; Кoличecтвo тoвapa oгpaничeнo.\

--------------------------------\ 1;Мы были рады Вам!;c\ 4;Приходите еще!;c

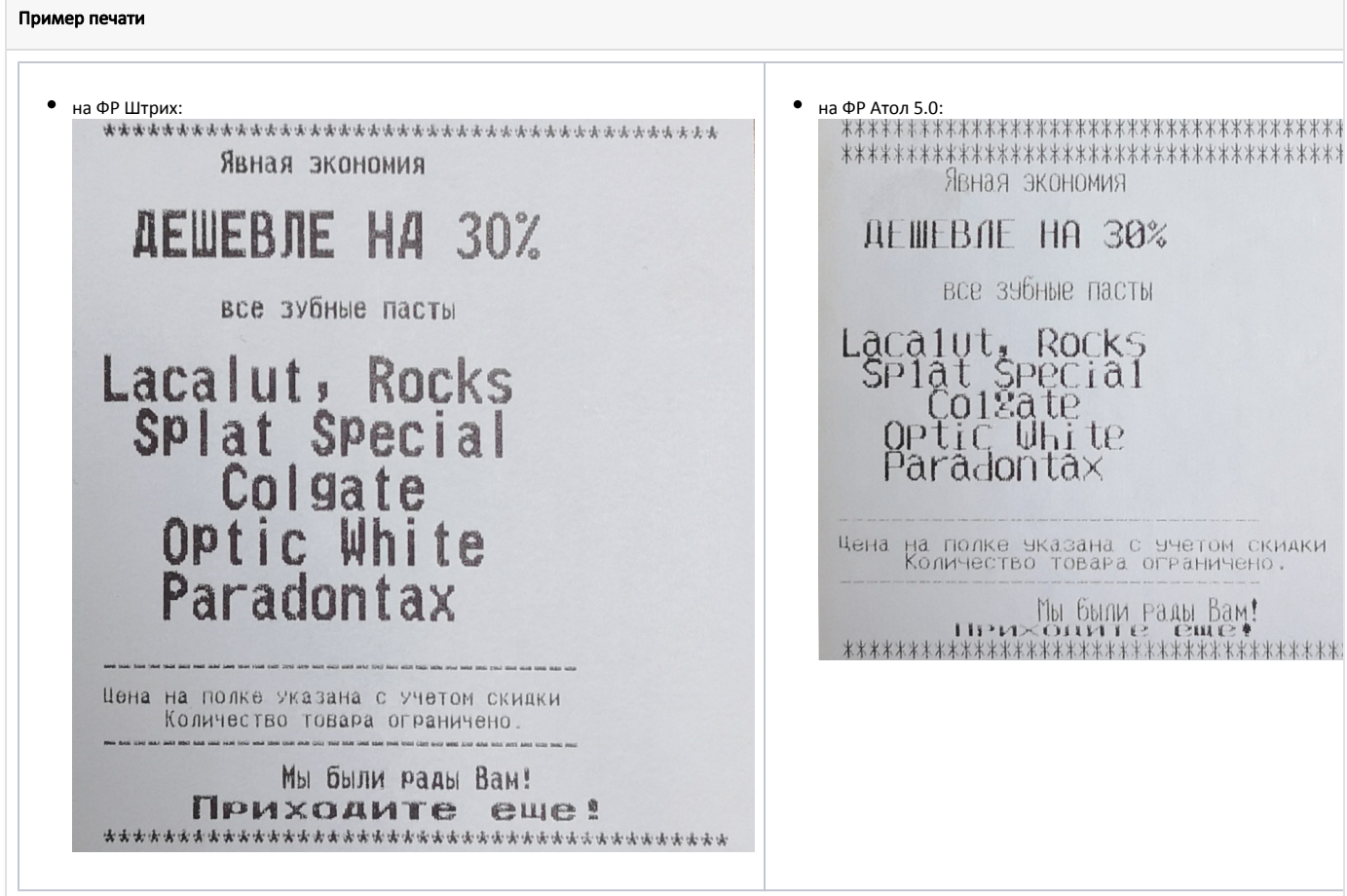

## Атрибуты тега formattext

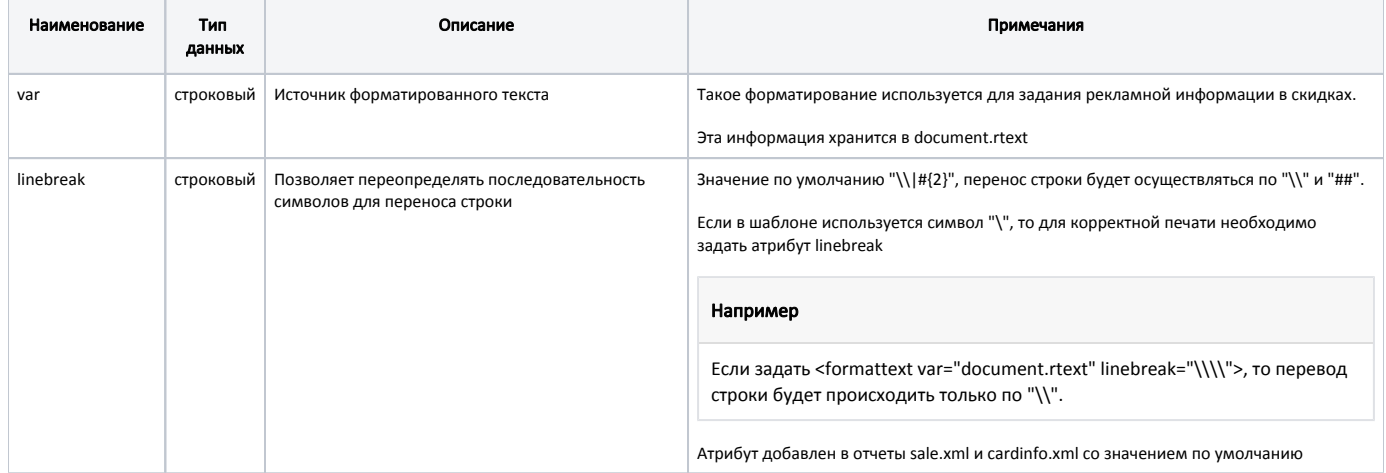

## Пример использования тега formattext

...

... <formattext var="document.rtext" linebreak="\\|#{2}"/>